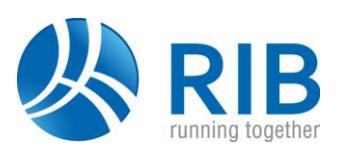

## **Version 19.0**

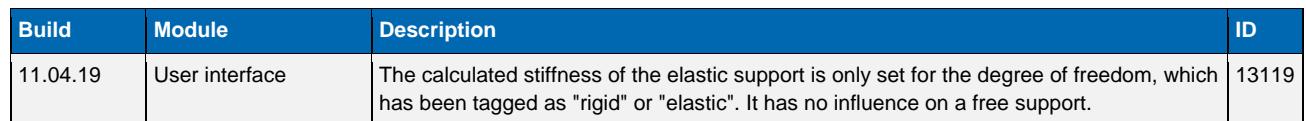

## **Version 18.0**

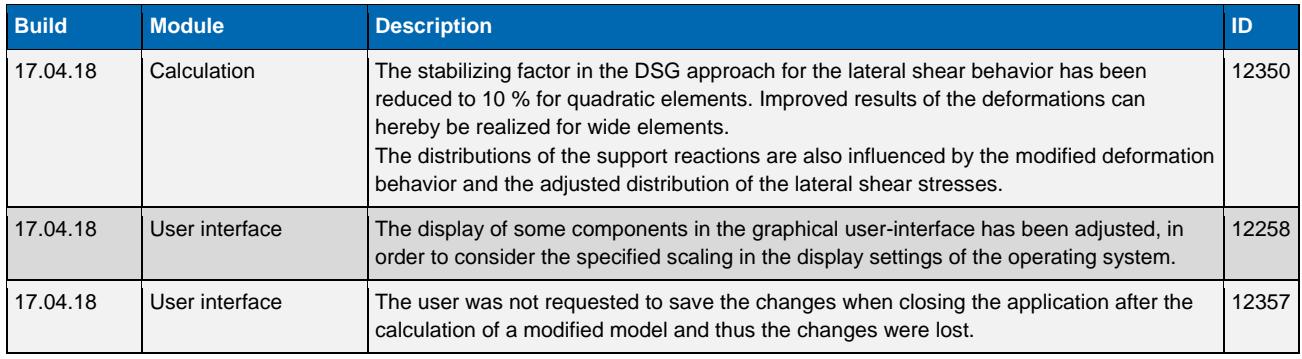

## **Version 17.0**

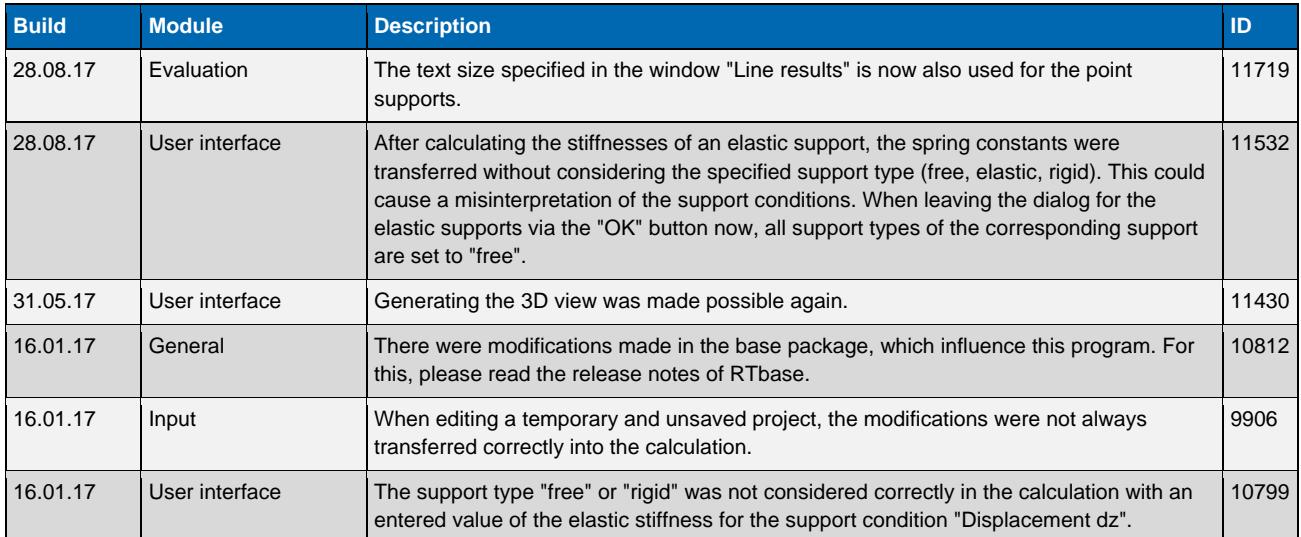